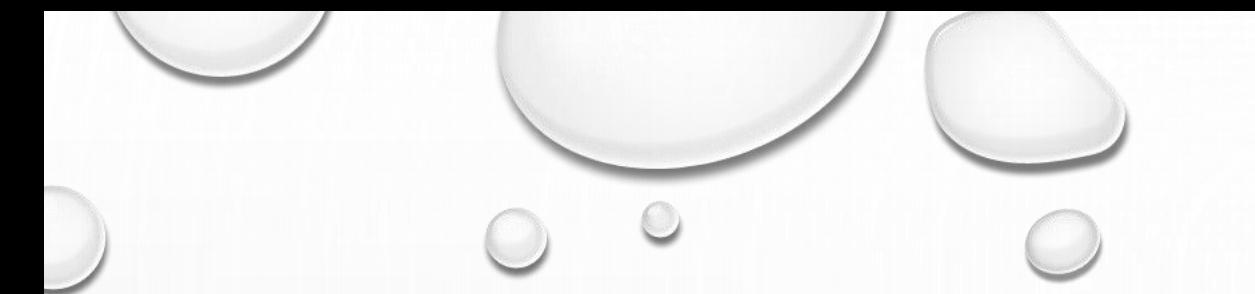

## *ΣΤΑΤΙΣΤΙΚΗ (MY0202)*

## *Μ.Ν. ΝΤΥΚΈΝ,*

*ΠΑΝΕΠΙΣΤΉΜΙΟ ΘΕΣΣΑΛΊΑΣ Τ.Μ.Χ.Π.Π.Α.*

# ΤΥΠΟΛΟΓΙΟ

2018-2019

#### **ΑΡΧΙΚΕΣ ΕΝΝΟΙΕΣ**

#### **1. Ατομικά δεδομένα**

Έστω Χ = μεταβλητή που εξετάζεται

n = αριθμός ατόμων του πληθυσμού ή του δείγματος (αριθμός παρατηρήσεων) Κάθε άτομο έχει την ίδια απόλυτη συχνότητα = 1  $\rightarrow$  σχετική συχνότητα :  $f_i=\frac{1}{n}$  $\frac{1}{n}$   $\rightarrow$   $\sum_{i=1}^{n} f_i = n$ 

#### 2. **Ομαδοποιημένα δεδομένα**

Έστω k = αριθμός κατηγοριών / ομάδων / τάξεων  $n = \alpha$ ριθμός ατόμων του πληθυσμού ή του δείγματος  $\rightarrow n_i = \alpha$ ριθμός ατόμων στην κατηγορία / ομάδα i, όπου i=1,..., k

Κάθε κατηγορία έχει διαφορετική απόλυτη συχνότητα =  $n_i\blacktriangleright$  σχετική συχνότητα για την κατηγορία i :  $f_i{=}\frac{n_i}{n}$  $\frac{n_i}{n}$   $\rightarrow$   $\sum_{i=1}^k f_i = 1$ 

#### **ΔΙΑΓΡΑΜΜΑΤΑ: τι πρέπει να γνωρίζουμε;**

#### **1. Παραγωγή κυκλικού διαγράμματος**

Για κάθε κυκλικό τομέα i = 1,..., k, υπολογίζουμε : 360  $\times\frac{n_i}{n}$  $\frac{n_i}{n}$  = 360 ×  $f_i$ Όπου  $f_i = \frac{n_i}{n}$  $\frac{n_i}{n}$  ή  $f_i$ = 100  $\times \frac{n_i}{n}$  $\frac{n_l}{n}$  (%)

#### **2. Παραγωγή Ιστογράμματος με κλάσεις διαφορετικού πλάτος**

(α) Επιλογή εύρους αναφοράς στον οριζόντιο άξονα (π.χ. 0 – 9,9 = 1) (β) Ορισμός μονάδες αναφορών για κάθε κλάση (γ) Υπολογισμός διορθωμένων συχνοτήτων για κάθε κατηγορία / ομάδα / κλάση:

$$
f_i^* = \frac{f_i}{\mu \omega \omega \delta \varepsilon \varsigma}
$$

**3. Παραγωγή Ιστογράμματος με κλάσεις ίσου πλάτος**

**Εύρος τιμών της μεταβλητής Χ: e = Χmax – Xmin Πλάτος της κάθε κλάση = e / k** όπου k = πλήθος ομάδων Αριθμός κλάσεων **k** υπολογίζεται με: **k = 1 +3,3 log10(n)**  όπου n = πλήθος των παρατηρήσεων

 $log_{10}(n) = \lambda$ ογάριθμος (δεκαδικός λογάριθμος)  $\rightarrow \beta \lambda$ έπε πίνακα στο παράρτημα

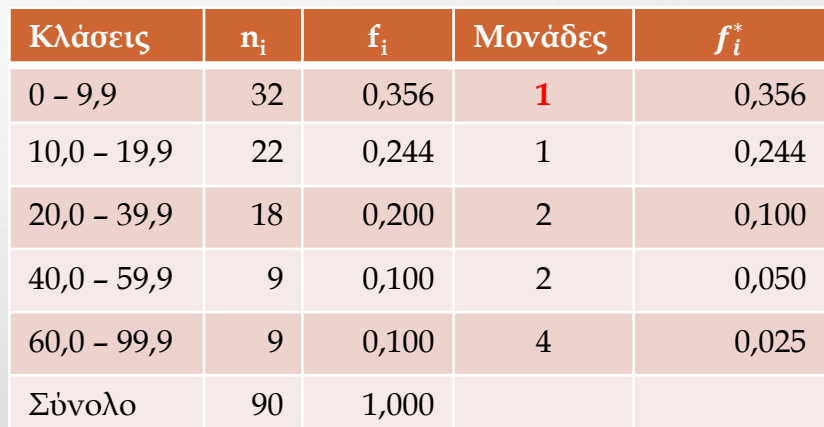

#### **ΥΠΟΛΟΓΙΣΜΟΣ ΔΙΑΜΕΣΟΥ και ΤΕΤΑΡΤΗΜΟΡΙΑ ΜΕ** *ΑΤΟΜΙΚΑ ΔΕΔΟΜΕΝΑ*

 $\odot$ 

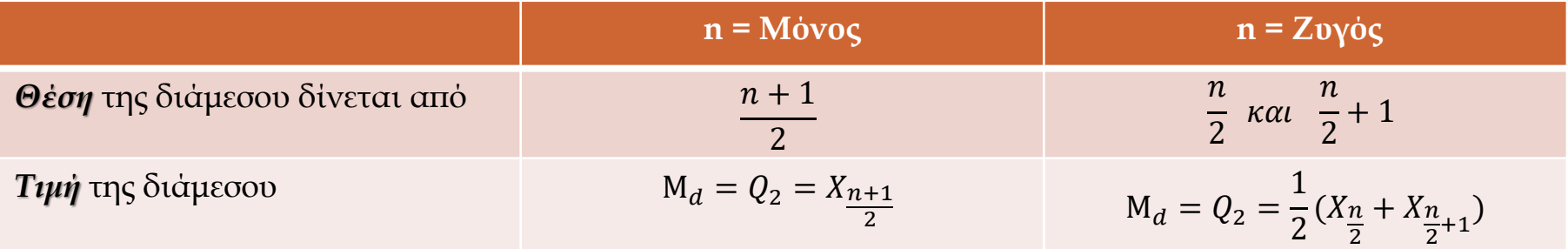

#### **Μέθοδος Tukey' s Hinges**

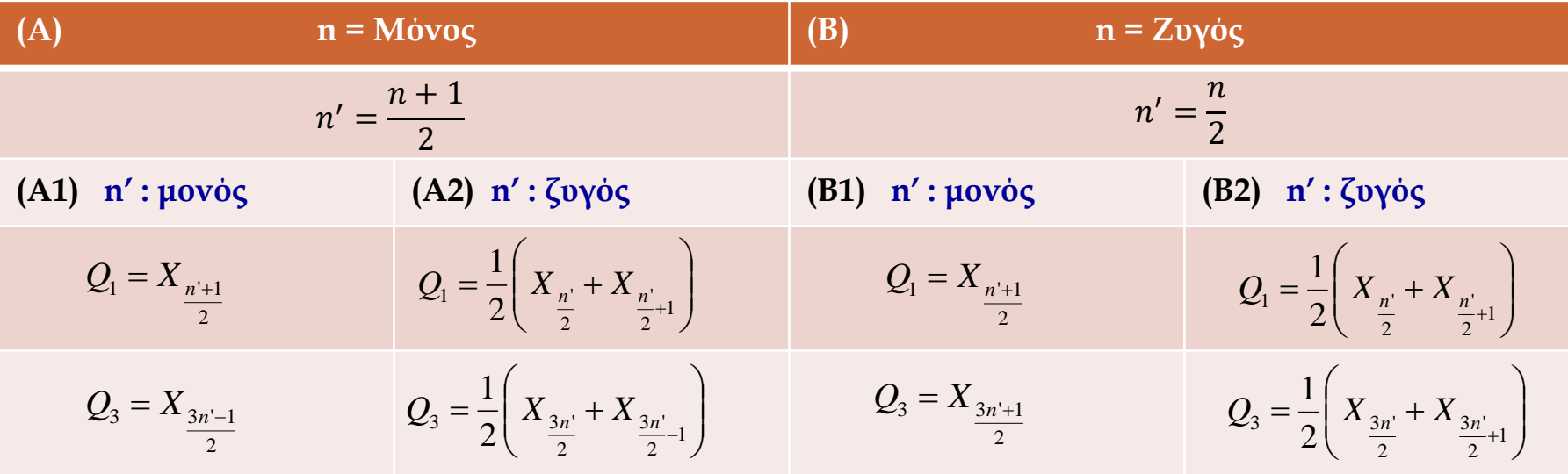

Άλλη η <u>θέση</u> του Q<sub>1</sub> , Q<sub>2</sub> και Q<sub>3</sub> και άλλη η <u>τιμή</u> τους!

#### **ΥΠΟΛΟΓΙΣΜΟΣ ΤΗΣ ΔΙΑΜΕΣΟΥ, ΤΕΤΑΡΤΗΜΟΡΙΩΝ ΚΑΙ ΔΕΚΑΤΗΜΟΡΙΩΝ ΜΕ** *ΟΜΑΔΟΠΟΙΗΜΕΝΑ ΔΕΔΟΜΕΝΑ*

Έστω **m** = αριθμός της τάξης που περιλαμβάνει το Τεταρτημόριο  $\mathrm{Q}_1$ ,  $\mathrm{Q}_2$ ,  $\mathrm{Q}_3$  ή το Δεκατημόριο  $\mathrm{d}_1$ ,  $\mathrm{d}_2$ ,...,  $\mathrm{d}_8$ ,  $\mathrm{d}_9$ , ανάλογα με αυτό που αναζητούμε

$$
Q_p \acute{\eta} D_p = L_m + \frac{w}{n_m} (p.n - N_{m-1})
$$
  

$$
\acute{\eta}
$$
  

$$
Q_p \acute{\eta} D_p = L_m + \frac{w}{f_m} (p - F_{m-1})
$$

**Κάτω και Άνω Εσωτερικοί φράχτες**: Kάτω: W<sub>1</sub> = Q<sub>1</sub> – 1.5 x (Q<sub>3</sub>-Q<sub>1</sub>) = Q<sub>1</sub> - 1.5 x d<sub>F</sub>  $Avω$ :  $W_3 = Q_3 + 1.5 × (Q_3-Q_1) = Q_3 + 1.5 × d_F$ 

**Κάτω και Άνω Εξωτερικοί φράχτες**:

Kάτω: WW<sub>1</sub> = Q<sub>1</sub> – 3 x (Q<sub>3</sub>-Q<sub>1</sub>) = Q<sub>1</sub> - 3 x d<sub>F</sub>  $Avω : WW_3 = Q_3 + 3 × (Q_3-Q_1) = Q_3 + 3 × d_F$ 

- L<sup>m</sup> = αριστερό άκρο της **τάξης αναφοράς m** (τάξη μέσα στην οποία βρίσκεται ο δείκτης  $\mathrm{Q}_{\mathrm{p}}$ )
- n = πλήθος ατόμων, μέγεθος δείγματος
- w = πλάτος διαστήματος της τάξης m
- $p = 0.25 (Q_1), 0.75 (Q_3), 0.1 (Q_1), 0.2 (D_2), ..., 0.9 (D_9))$
- Νm-1 = **απόλυτη** *αθροιστική* συχνότητα του διαστήματος που προηγείται του διαστήματος αναφοράς
- Fm-1 = **σχετική** *αθροιστική* συχνότητα του διαστήματος που προηγείται του διαστήματος αναφοράς

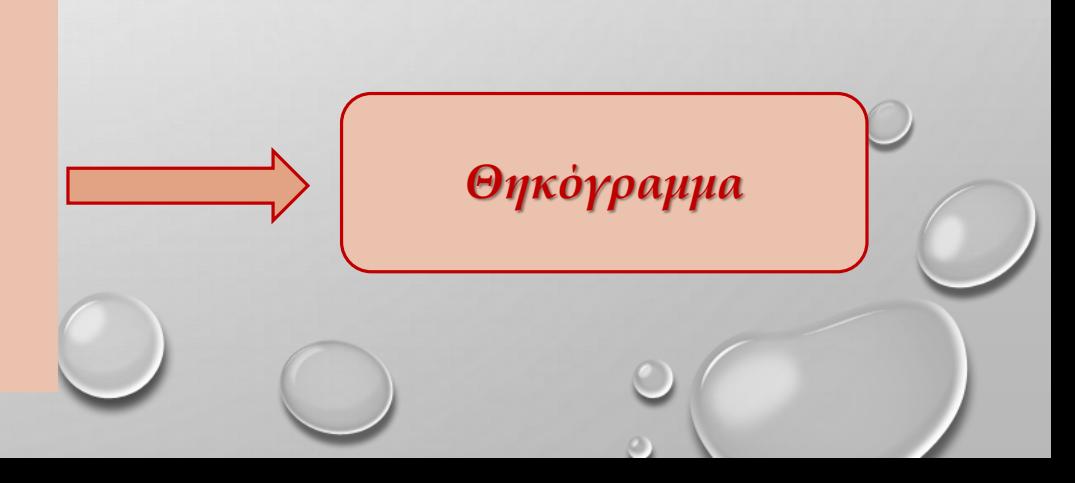

#### **ΜΕΤΡΑ ΚΕΝΤΡΙΚΗΣ ΤΑΣΗΣ – ΑΠΛΑ ΜΕΤΡΑ ΔΙΑΣΠΟΡΑΣ**

o.

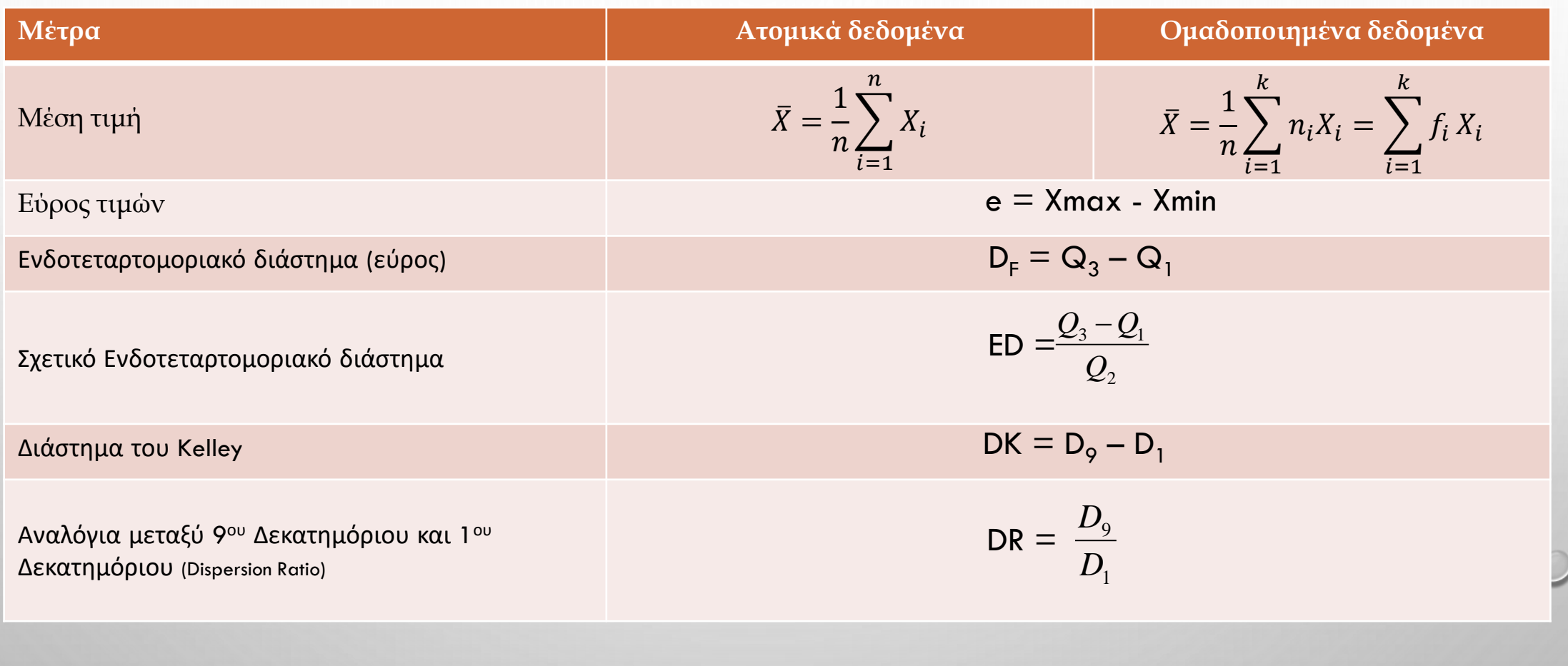

#### **ΜΕΤΡΑ ΔΙΑΣΠΟΡΑΣ – ΑΝΑΛΥΣΗ ΜΕΤΑΒΛΗΤΟΤΗΤΑΣ**

 $\circ$ 

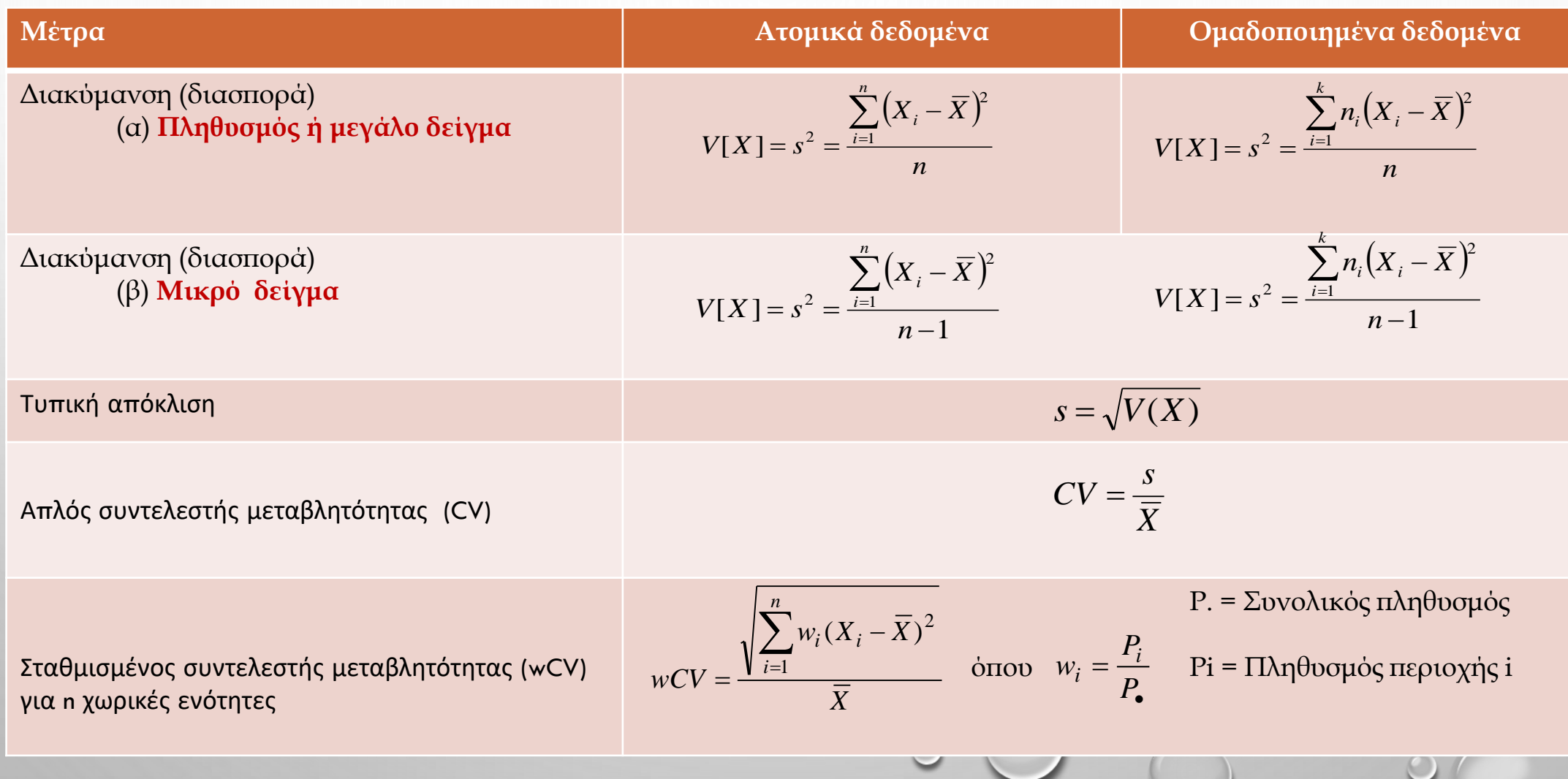

#### **ΜΕΤΡΑ ΑΣΥΜΜΕΤΡΙΑΣ**

 $\Box$  a<sub>3</sub> = Συντελεστής Λοξότητας (coefficient of Skewness) =  $\alpha_3 = \frac{3}{a^3}$ , m<sub>3</sub> = κεντρική ροπή τάξης 3 3 3 *s m*  $\alpha_{3} =$ 

 $\Box$   $\alpha_4 = \Sigma v v \tau \epsilon \lambda \epsilon \sigma \tau \dot{\eta}$ ς *Κύρτωσης* (coefficient of Kurtosis) =  $\alpha_4 = \frac{m_4}{\epsilon^4}$ ,  $m_4$  = κεντρική ροπή τάξης 4 4 4 *s m*  $\alpha_4 =$ 

Aτομικά δεδομένα: 
$$
m_r = \frac{1}{n} \sum_{i=1}^n (x_i - \overline{x})^r
$$
 Ομαδοποιημένα δεδομένα:  $m_r = \frac{1}{n} \sum_{i=1}^k n_i (x_i - \overline{x})^r$ 

#### **ΔΙΑΣΤΗΜΑ ΕΜΠΙΣΤΟΣΥΝΗΣ (Δ.Ε.)**

Το **ακριβές** (1-α)% Δ.Ε. της <u>μέσης τιμής</u> είναι:  $\mu \pm z_a \times \frac{b}{\sqrt{a}}$ . Δ<sup>1</sup> και *n*  $\mu \pm z_a \times \frac{\sigma}{\sqrt{}}.$ *N n*  $d \approx 1-$ 95% Δ.Ε.  $\rightarrow \alpha = 5\% \rightarrow z_a = 1,960$ **n > 30**  $\downarrow$  98% Δ.E.  $\rightarrow$  α=2%  $\rightarrow$  z<sub>a</sub> = 2,326 99% Δ.Ε.  $\rightarrow \alpha=1\% \rightarrow z_a = 2.576$ 

Οι τιμές του z<sub>a</sub> διαβάζονται στον πίνακα της κανονικής κατανομής (μεγάλα δείγματα) ή στον πίνακα του Student (μικρά δείγματα)

2

 $1 \quad \mathbf{u}_2$ 

1  $\mathbf{a}_2$ 

2

 $2 - 1/2$ 

2

 $(n_1-1)s_1^2 + (n_2-1)$ 

 $(-1)s_1^2 + (n_2 -$ 

 $n_1 - 1$ )  $s_1^2 + (n_2 - 1)s_2$ 

2

 $2 - (h_1 - 1)s_1$ 

 $=$ 

 $\frac{p_2 q_2}{p_1 q_2 q_2}$   $\overline{O} \text{ mod } v = n_1 + n_2$ 

 $1 - \mu_2$ 

 $n_1 + n$ 

 $+n_{2}$  –

 $n_{1}$  *n* 

 $1 \t1$ 

*n*

2  $242$ 

*n*  $p_2q$ 

*s*

1

*n*

 $\overline{X}_1 - \overline{X}_2$ ) ± t(v, a / 2).s.

1

*n*

 $1 \quad \mathbf{A}_2$ 

 $(p_1-p_2) \pm z_a \cdot \sqrt{\frac{P_1 q_1}{P_2}}$ 

 $p_1 - p_2 \neq z_a \cdot \sqrt{\frac{p_1 q_1}{p_2}} +$ 

*s*

2 1

2 2

Το **ακριβές** (1-α)% Δ.Ε. μιας **αναλογίας** (p) / ποσοστό είναι: *d n*  $p(1-p)$  $d = p \pm z$ *n*  $\overline{d} = p \pm z_a \times \sqrt{\frac{pq}{n}}$ *n*  $p \pm z_a \times \frac{b}{\sqrt{a}} \sqrt{d} = p \pm z_a \times \sqrt{\frac{pq}{a}} \sqrt{d} = p \pm z_a \times \sqrt{\frac{p(1-p)}{a}}$  $(1-p)$  $\sqrt{d} = p \pm z_a \times \sqrt{\frac{pq}{\cdot}}$ .  $\overline{a}$  $\pm z_a \times \frac{\sigma}{\sqrt{d}} \cdot \sqrt{d} = p \pm z_a \times \sqrt{\frac{pq}{d}} \cdot \sqrt{d} = p \pm z_a \times$ 

Το (1-α)% Δ.Ε. για τη **διαφορά μεταξύ 2 μέσων τιμών**: (α) **μεγάλα δείγματα**  $(\overline{X}_1 - \overline{X}_2) \pm z_a.$  $\overline{X}_1 - \overline{X}_2 \neq z_a \cdot \sqrt{\frac{s_1}{s_2}} +$ 

> $(X_1 - X_2) \pm t (v, a/2)$ .s. (β) **Τουλάχιστον ένα από τα 2 δείγματα είναι μικρό**  $(\overline{X}_1 - \overline{X}_2) \pm t(v, a/2) . s.$  $\left| \frac{1}{s} + \frac{1}{s} \right|$

Το (1-α)% Δ.Ε. για τη διαφορά μεταξύ 2 αναλογίων: (α) **μεγάλα δείγματα**

(β) **Τουλάχιστον ένα από τα 2 δείγματα είναι μικρό**  $(p_1-p_2) \pm t(\nu, a/2)$ .  $\sqrt{\frac{p_1 q_1}{n} + \frac{p_2 q_2}{n}}$  $n_1$   $n_2$  $p_1q_1$ ,  $p_2q_2$   $Q_{\text{max}}$  $p_1 - p_2 \pm t(v, a/2)$ .  $\frac{|P_1 q_1|}{|P_2 q_2|}$   $\qquad$   $\text{Onov } v = n_1$ 

#### ΕΛΕΓΧΟΣ ΥΠΟΘΕΣΕΩΝ  $[01/04]$

#### **(1). Έλεγχος της μέσης τιμής (έχουμε μια μεταβλητή και ένα δείγμα)**

#### Στατιστική του ελέγχου: t-Student

 $t=$  $\mu - \mu_o$  $\overline{\sigma}_{/}$  $\overline{n}$ 

Ō

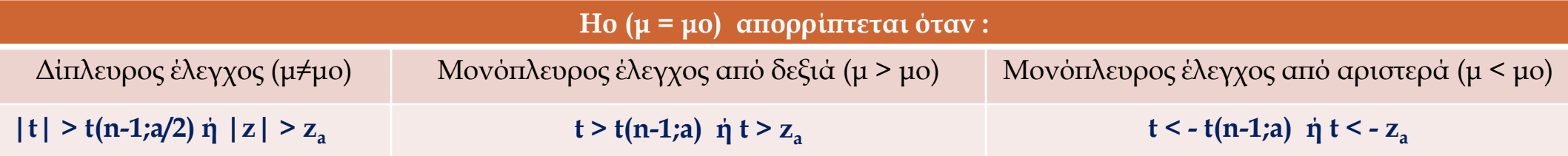

#### ΕΛΕΓΧΟΣ ΥΠΟΘΕΣΕΩΝ  $[02/04]$

#### **(2). Έλεγχος για τη διαφορά δύο μέσων τιμών**

1η περίπτωση 2 ανεξάρτητα δείγματα που προκύπτουν από 2 διαφορετικούς πληθυσμούς

2 δείγματα με μέγεθος > 30  $(n_1 > 30 \text{ km } n_2 > 30)$ 

 $t = \frac{\overline{X_1} - \overline{X_2}}{\sqrt{\frac{s_1^2}{n_1} + \frac{s_2^2}{n_2}}}$ 

2 δείγματα όπου τουλάχιστον ένα έχει μέγεθος ≤ 30 (n<sub>1</sub> ≤ 30 ή/και n<sub>2</sub> ≤ 30) και οι διασπορές των πληθυσμών είναι ίσες ( $\sigma_1^2 = \sigma_2^2 = \sigma^2$ )

2 δείγματα με μέγεθος  $\leq 30$  ( $n_1 \leq 30$  και  $n_2 \leq$ 30) και οι διασπορές των πληθυσμών είναι διαφορετικές  $(\sigma_1^2 \neq \sigma_2^2)$ 

$$
t = \frac{\overline{X_1} - \overline{X_2}}{\sqrt{\frac{1}{n_1} + \frac{1}{n_2}} \sqrt{\frac{(n_1 - 1)s_1^2 + (n_2 - 1)s_2^2}{n_1 + n_2 - 2}}}
$$

|t| <  $z_a$  → Αποδοχή της Ηο

 $|t|$  < t(n<sub>1</sub>+n<sub>2</sub>-1; a/2) → Αποδοχή της Ηο

 $t = \frac{\overline{X_1} - \overline{X_2}}{\sqrt{\frac{s_1^2}{n_1} + \frac{s_2^2}{n_2}}}$ 

 $|t|$  < t(v; a/2)  $\rightarrow$  Αποδοχή της Ηο

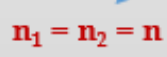

 $v = 2 \times (n-1)$ 

 $n_1 \neq n_2$ 

#### ΕΛΕΓΧΟΣ ΥΠΟΘΕΣΕΩΝ  $[03/04]$

#### **(2). Έλεγχος για τη διαφορά δύο μέσων τιμών**

2η περίπτωση <u>1 και μοναδικό δείγμα</u> που προκύπτει από 1 και μοναδικό πληθυσμό, όμως έχουμε 2 μεταβλητές (2 μετρήσεις): Χ<sub>1</sub> και Χ<sub>2</sub>

Έστω Z = X<sub>1</sub> - X<sub>2</sub>  $\bar{Z}$  = μέση τιμή της μεταβλητής Z και  $S_{\bar{Z}}$  = τυπική απόκλιση της Z

Στατιστική :  $\boldsymbol{t} = \frac{\overline{z}}{s_{\overline{z}}}}_{/\sqrt{n}}$ 

Απόφαση: (i) n ≤ 30 : | t | < t(n-1; a/2) → Αποδοχή της Ηο (ii) n > 30 : | t | <  $\underline{z}_4$  → Αποδοχή της Ηο

#### ΕΛΕΓΧΟΣ ΥΠΟΘΕΣΕΩΝ  $[04/04]$

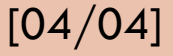

#### **(3). Έλεγχος για τη αναλογία p (ένα δείγμα)**

Στατιστική του ελέγχου:  $z = \frac{p - p_o}{\sqrt{\frac{p.q}{n}}}$ <u>Απόφαση</u>: Ηο απορρίπτεται όταν $\left\vert z\right\vert \geq \underline{z}_{\underline{a}}$ 

 $p_{\rm g}$ = ποσοστό αναφοράς ρ = ποσοστό (αναλογία) των ατόμων του δείγματος που έχουν ένα συγκεκριμένο χαρακτηριστικό.  $q = 1 - p$ 

#### **(4). Έλεγχος για τη διαφορά αναλογιών δύο πληθυσμών (δύο δείγματα)**

Στατιστική του ελέγχου:

$$
z = \frac{p_1 - p_2}{s}
$$
 &  $s = \sqrt{\frac{p_1 q_1}{n_1} + \frac{p_2 q_2}{n_2}}$ 

Απόφαση: Ηο απορρίπτεται όταν |z| > z<sub>a</sub>

#### ΣΧΕΣΗ ΜΕΤΑΞΥ ΔΥΟ ΜΕΤΑΒΛΗΤΩΝ

**(α) Ανεξαρτησία μεταξύ δύο ποιοτικών μεταβλητών**

$$
X^{2} = \sum_{i=1}^{r} \sum_{j=1}^{c} \frac{(O_{ij} - E_{ij})^{2}}{E_{ij}} \qquad E_{ij} = \frac{O_{i} \times O_{j}}{O_{i}} \quad \text{Av } X^{2} \ge X^{2}(v; a) \rightarrow \eta \text{ unobton Ho anopoinret.} \qquad v = (r-1)x(c-1)
$$

$$
V = \sqrt{\frac{X^2}{n \times \min(r-1, c-1)}}
$$

1

 $(X_i - \overline{X})$ 

 $\boldsymbol{n}$ 

 $\sum_{i=1}^n$  $\overline{n}$ 

 $r_p =$ 

 $\circ$ 

Œ

**(β) Συσχέτιση μεταξύ δύο** 

η μεταξο δοο ποσοτικών μεταβλητών\n  
\nΓραμμική συσχέτιση\n  
\n
$$
\frac{\frac{1}{n}\sum_{i=1}^{n}(X_i - \bar{X})(Y_i - \bar{Y})}{\frac{n!}{n!}(\sum_{i=1}^{n}(X_i - \bar{X})^2)} \times \frac{\sum_{i=1}^{n}(Y_i - \bar{Y})^2}{n}
$$
\n
$$
r_s = 1 - \frac{6\sum_{i=1}^{n}d_i^2}{n^3 - n}
$$
\nóπου d<sub>i</sub> = Rk(X<sub>i</sub>) - Rk(Y<sub>i</sub>)

\nóπον θ<sub>i</sub> = Rk(X<sub>i</sub>) - Rk(Y<sub>i</sub>)

 $\circ$ 

#### ANOVA

#### **Εκτίμηση των διακυμάνσεων**

Συνολική διακύμανση του δείγματος: **Total Sum of Squares** TSS =  $\sum_{j=1}^{k} \sum_{i=1}^{n} (Y_{ij} - \overline{Y})^2$  όπου  $\overline{Y}$  = μέση τιμή του δείγματος

**Διακύμανση μεταξύ των ομάδων**: **Between groups Sum of Squares** BSS = $\sum_{j=1}^{k} n_j (\overline{Y}_j - Y)^2$  όπου  $\overline{Y}_j$ = μέση τιμή της ομάδας j, (j= 1,...k)

**Διακύμανση εντός των ομάδων**: **Within groups Sum of Squares**  $WSS = \sum_{j=1}^{k} \sum_{i=1}^{n} (Y_{ij} - \bar{Y}_{j})^{2}$  όπου  $\bar{Y}_{j}$ = μέση τιμή της ομάδας j

#### **Υπολογισμός της Στατιστικής του Fisher**

 $\bm{F} =$  $BSS/(k-1)$  $WSS/(n - k)$ 

**Απόφαση**  $E$ άν F ≥ F(k-1;n-κ) → η υπόθεση  $H_0$  απορρίπτεται **TSS = BSS + WSS**

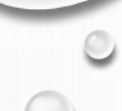

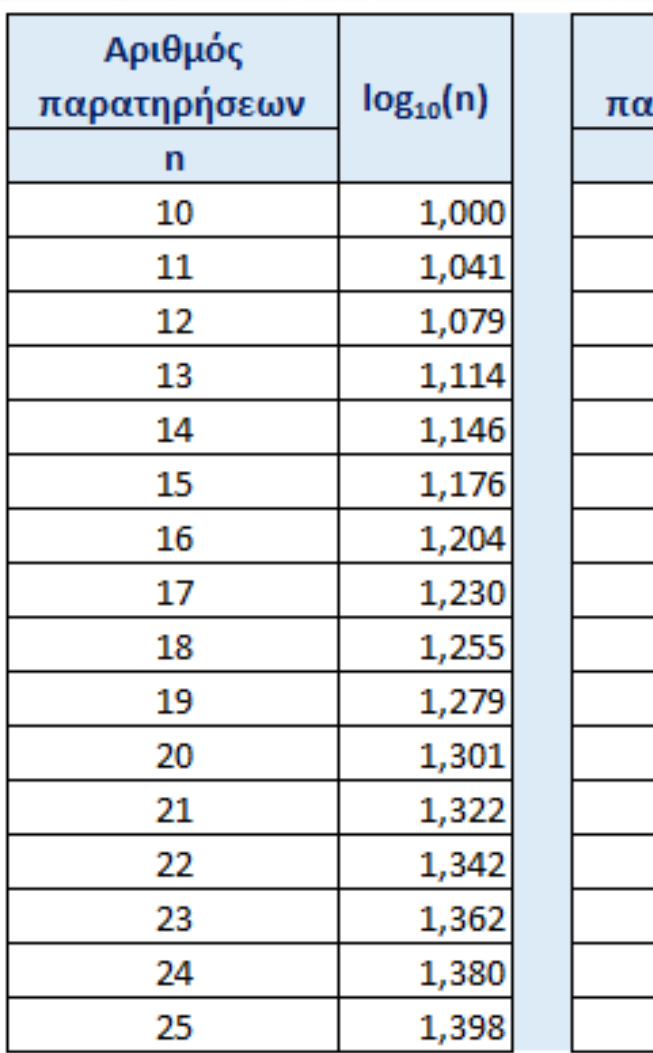

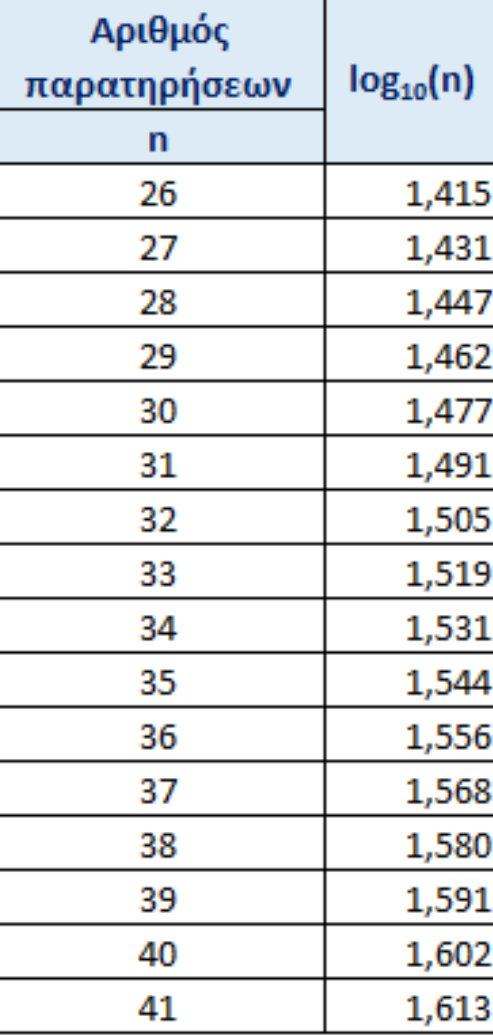

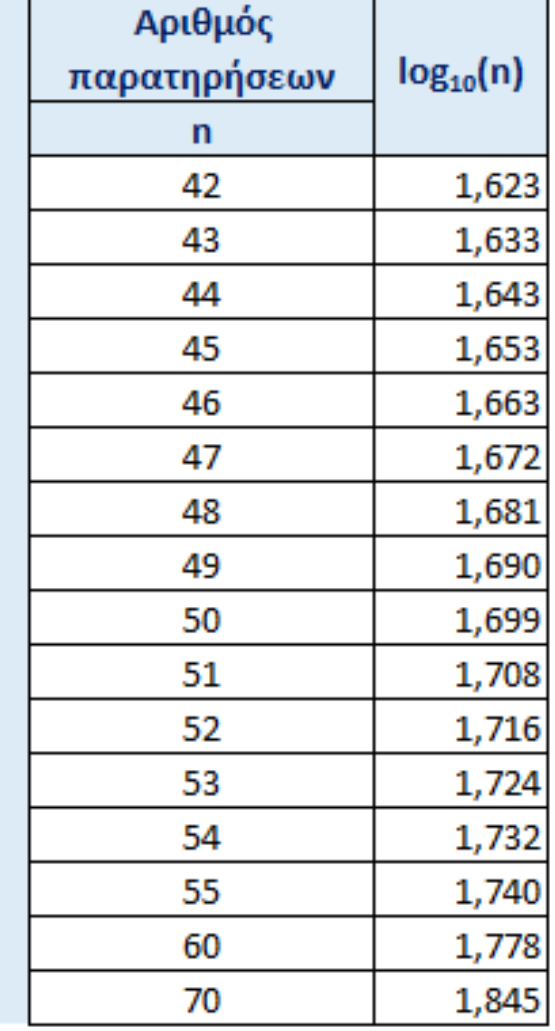

#### **Πίνακας της κατανομής Student για (n-1) και a/2**

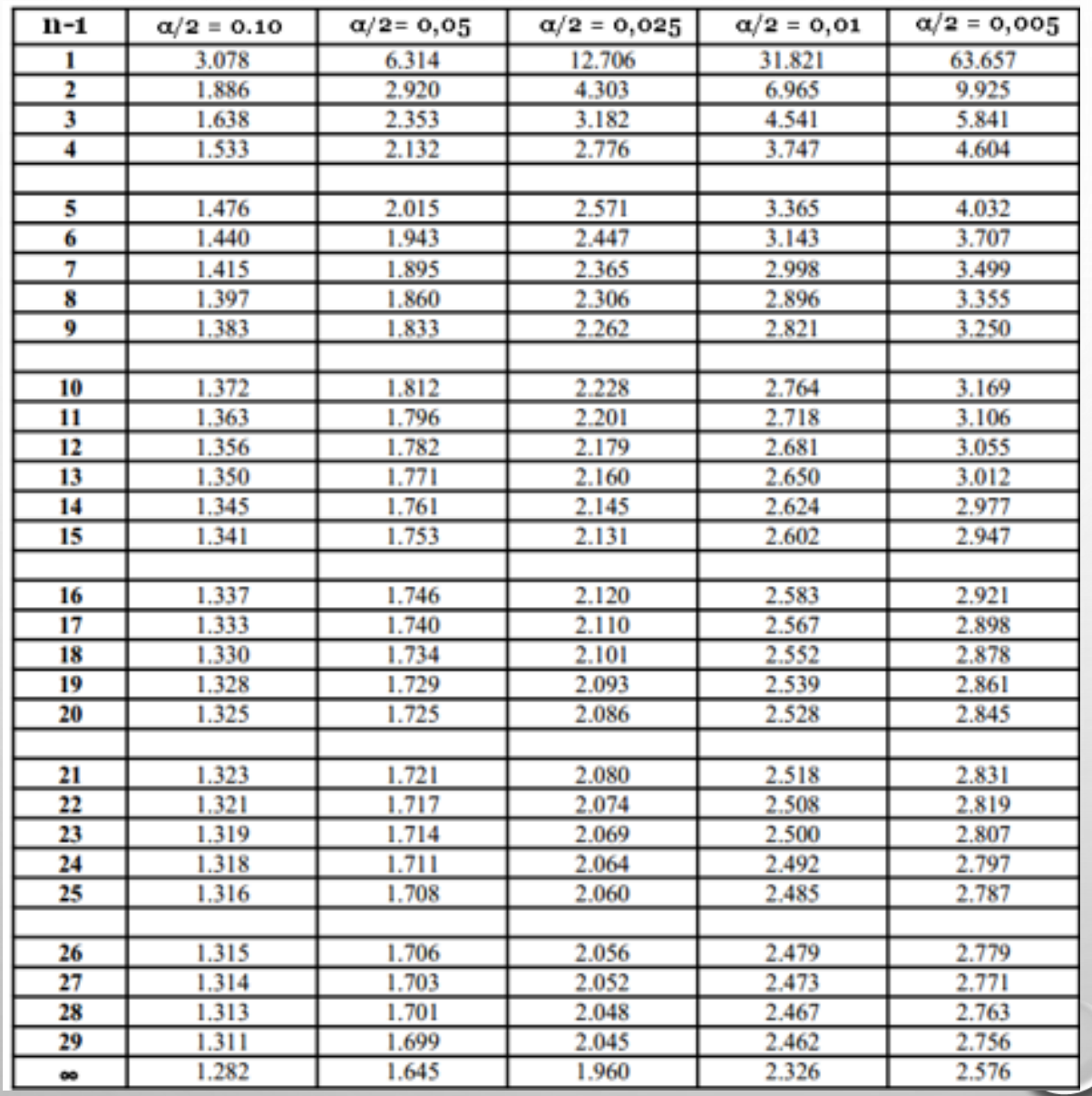

n > 30, μεγάλο δείγμα.

Κατά προσέγγιση, η κατανομή Student του τείνει προς την Κανονική κατανομή.

$$
\alpha = 5\% (0,05) \rightarrow \alpha/2 = 0,025 \rightarrow z_{\alpha} = 1,960
$$

 $α = 1% (0,01)$   $\rightarrow$   $α/2 = 0,005$   $\rightarrow$   $z_α = 2,576$ 

#### **Πίνακας της κατανομής X**

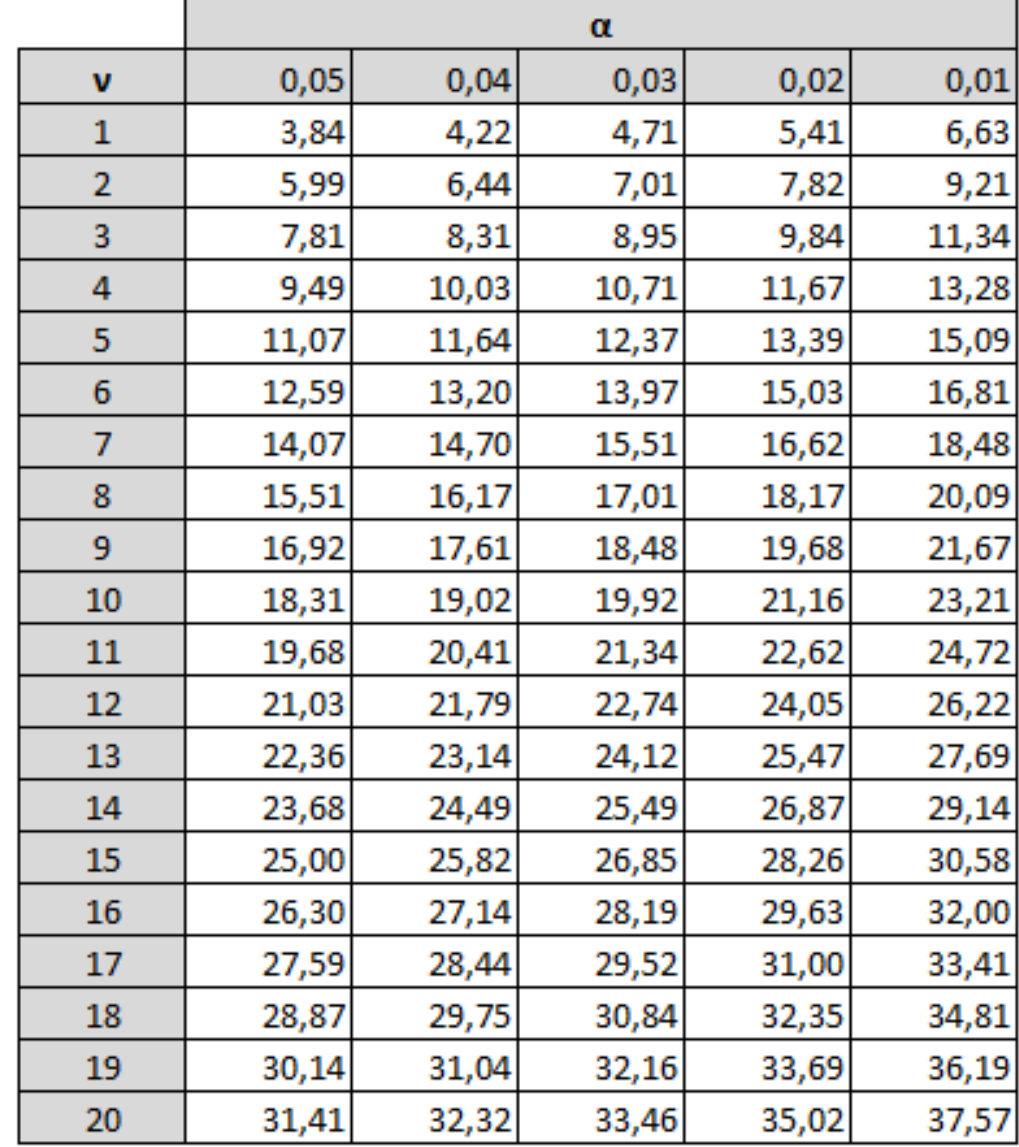

#### **<sup>2</sup> Πίνακας του** *Bravais -Pearson*

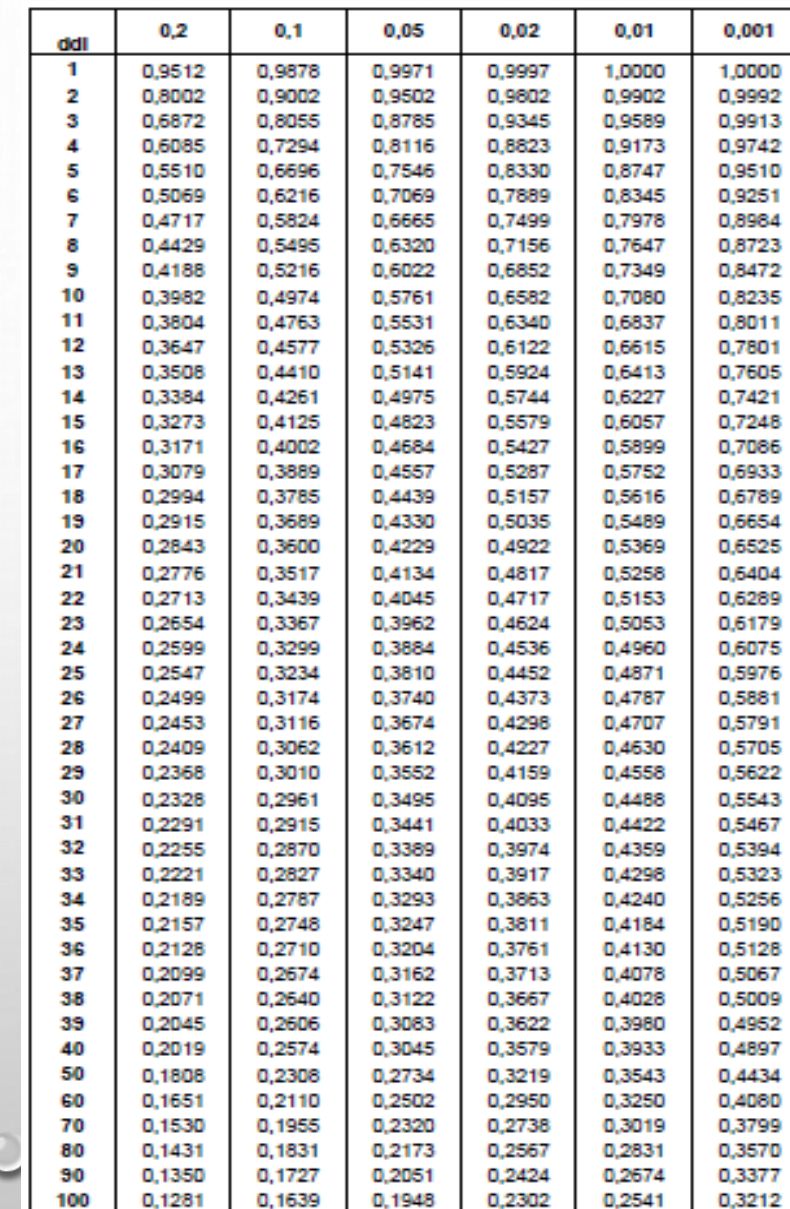

 $\circ$ 

**Πίνακας της κατανομής του FISHER**

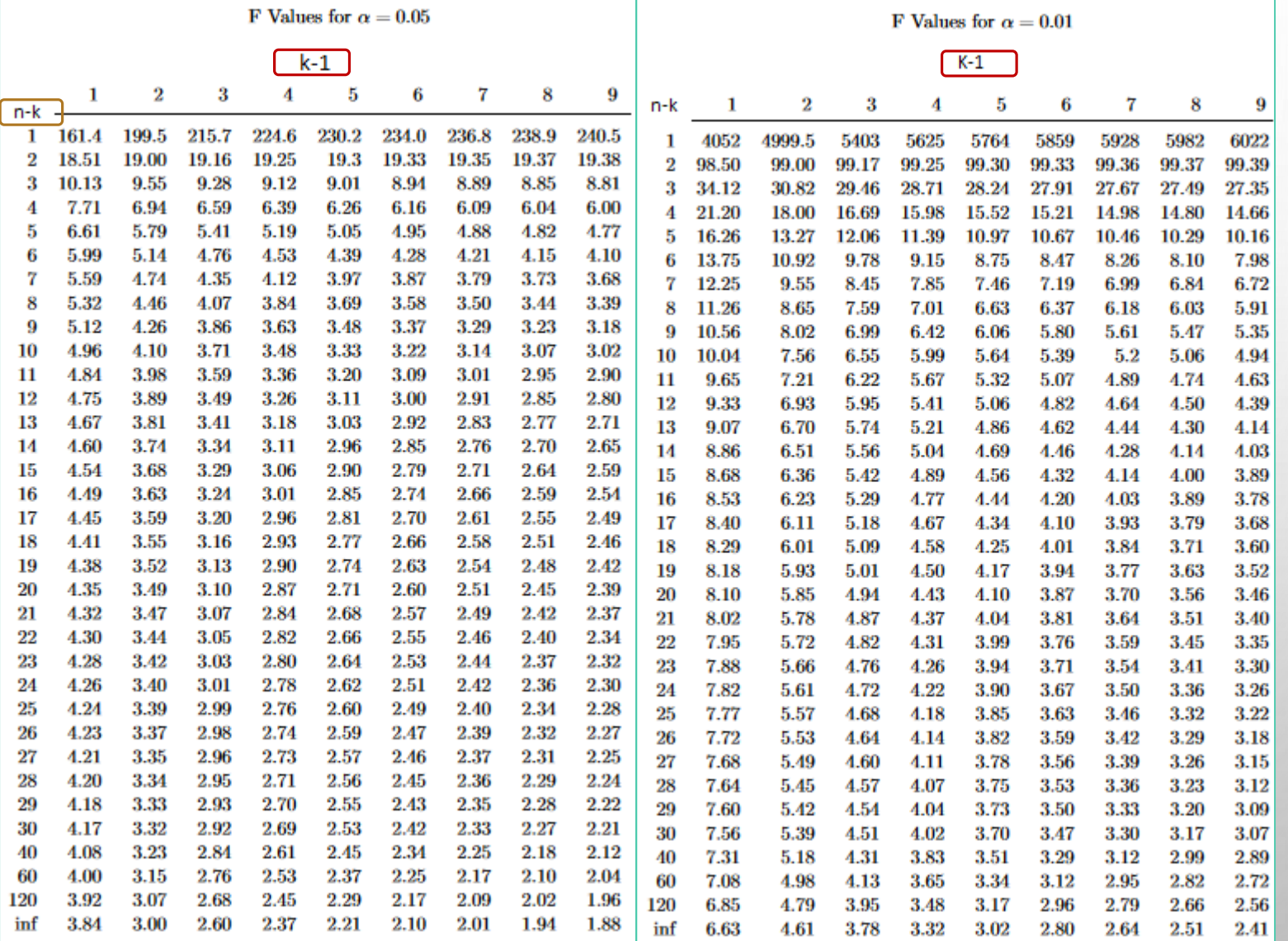